## Demo: GridRegularize Geometriedata: Kreis mit delaynay Triangulierung Bilder: grid\_regularize.m Baryzentrische Regularisierung der Triangulierung

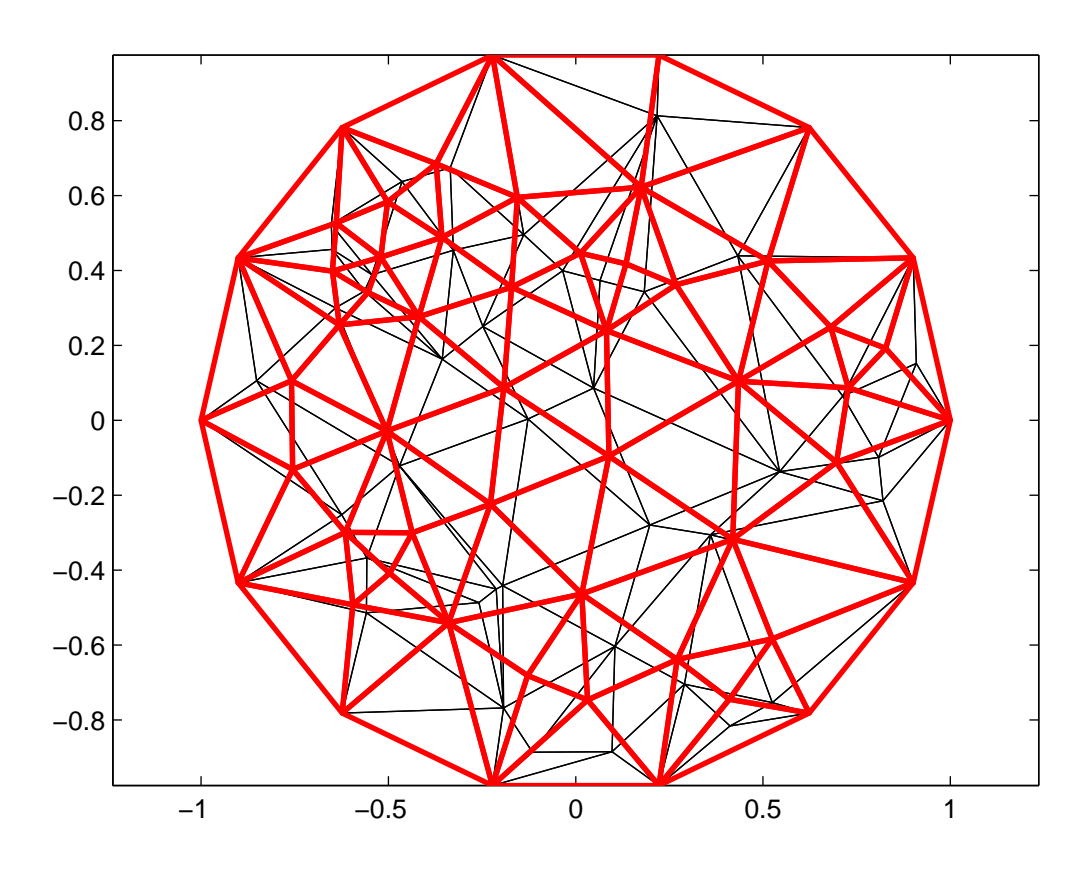